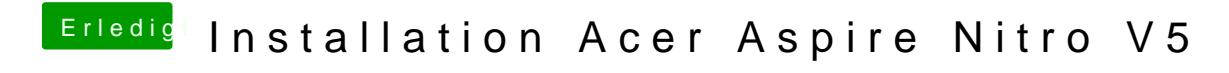

Beitrag von al6042 vom 24. März 2019, 16:54

Was passiert, wenn du nur Ispeinn Befeahusführst?